## **DEUXIEME PARTIE**

**CHAPITRE II. EXPERIMENTATION DU QUESTIONNAIRE DE RECHERCHE ET DU MODELE DE TRAITEMENT** 

## **II.1. ECHANTILLONS DE LA PRÉ-EXPÉRIMENTATION**

L'expérimentation du questionnaire a eu lieu sur deux échantillons. Le premier échantillon expérimental est constitué par un groupe de six enseignants chercheurs en stage au Département de Physique de la Faculté des Sciences de l'UCL pendant l'automne 1998. Ils assurent tous des enseignements dans leurs universités respectives. L'échantillon est constitué essentiellement d'assistants et de maîtres assistants qui interviennent particulièrement dans les séances de travaux dirigés.

L'origine géographique de ces stagiaires se présente comme suit : Afrique de l'Ouest : 1 ; Afrique Centrale 3 ; Caraïbes : 1 ; Magrheb : 1 .

Le deuxième échantillon expérimental est constitué de dix sept élèves-professeurs qui viennent tout juste de commencer leur formation initiale pour l'enseignement, après avoir obtenu leur diplôme universitaire à la Faculté des Sciences et Techniques de l'Université Cheikh Anta Diop de Dakar. Parmi eux dix sont titulaires d'une maîtrise et sept n'ont obtenu que leur licence.

#### **II.2. Tableaux de codage des données**

Chaque type de description est l'objet d'un codage spécifique.

#### **II.2.1. Tableau de codage de la description macroscopique**

Le tableau de codage doit recueillir les modalités prises par toutes les variables de profil et les pondérations attribuées à chaque dimension pour chacune des quatre premières questions. Comme nous l'avons explicité dans le cadre problématique, les variables du profil sont au nombre de six :.

- diplôme professionnel (dp)

- ancienneté (anc)

- $-$  nombre de classes de  $2^{nde}$  (sec)
- nombre de classes de  $1<sup>ère</sup> (prem)$
- nombre de classes de Terminale (term)

- le genre (ge)

A chacune des sept dimensions de la résolution de problème et pour chaque question ( de 1 à 4) il correspond une variable. Rappelons ces quatre questions permettent une discrimination progressive entre les dimensions. (voir ANNEXE B).

Ainsi ces variables seront notées respectivement :

pour la question 1: Ff1, Mo1, En1, Ra1 , Cn1, Pr1, Ctx1. Les modalités sont des pondérations (des points) variant de 0 à 100. Les pondérations sont indépendantes.

pour la question 2 : Ff2, Mo2, En2, Ra2, Cn2, Pr2, Ctx2. On choisit un bloc de cinq dimensions. Les dimensions éliminées ont pour pondération la valeur 0. Les cinq dimensions sélectionnées se partagent les 100 points.

pour la question 3: Ff3, Mo3, En3, Ra3, Cn3, Pr3, Ctx3. Deux nouvelles dimensions sont éliminées et ont pour modalité 0. Les trois dimensions restantes "se partagent" les 100 points.

pour la question 4 : Ff4, Mo4, En4, Ra4, Cn4, Pr4, Ctx4. Il ne reste plus qu'un bloc de 2 dimensions qui "se partagent" les 100 points. Toutes les autres ont pour modalité 0.

#### Exemples :

Ff1 représente la variable « pondération de la dimension Ff à la question 1 » Mo2 représente la variable « pondération de la dimension Mo à la question 2 » En3 représente la variable « pondération de la dimension En à la question 3 » Cn4 représente la variable « pondération de la dimension Cn à la question 4 »

Le traitement de chacune des quatre première questions nécessite donc l'introduction de sept variables. Les quatre questions correspondront donc à 28 variables, c'est -à - dire à autant de colonnes dans le tableau. Ce sont des variables numériques dont les modalités peuvent prendre toutes les valeurs allant de 0 à 100.

Pour les questions sélectives (questions 2,3,4), lorsqu'une dimension est éliminée, sa pondération sera égale à zéro.

Le tableau de codage de la partie macroscopique sera donc constitué de :  $6 + (4x7) = 34$ colonnes. Le nombre de lignes dépendra de la taille de l'échantillon.

#### **II.2.2. Tableau de codage de la description microscopique**

Pour les données microscopiques, chaque dimension sera l'objet d'une étude spécifique. Chaque indicateur sera considéré comme une variable dont les modalités sont des valeurs numériques correspondant aux pondérations qui leur ont été attribuées. Mais , puisque nous voulons mesurer l'impact des variables du profil professionnel sur la structure microscopique des conceptions, nous allons, pour chaque tableau de codage d'une dimension, reconduire les colonnes correspondant aux variables de profil.

Le nombre de colonnes des tableaux de codage dépendra du nombre d'items ou indicateurs utilisés pour décrire chaque dimension. C'est la somme du nombre de variables de profil (6) et du nombre d'items descriptifs associés à la dimension considérée.

Exemples :

*Finalité ou fonction (Ff)* : 10 items ; 6 variables de profil ; nombre de colonnes :

 $10 + 6 = 16$ .

*Processus (Pr)* : 54 items ; 6 variables de profil ; nombre de colonnes :  $54 + 6 = 60$ .

Le tableau 36 suivant indique le nombre de colonnes des tableaux de codage pour chaque dimension, dans la description microscopique.

| Dimensions                | Nombre de colonnes |
|---------------------------|--------------------|
| Finalité ou fonction (Ff) | 16                 |
| Motivation (Mo)           | 32                 |
| Enoncé (En)               | 30                 |
| Résultats attendus (Ra)   | 18                 |
| Connaissances (Cn)        | 38                 |
| Processus (Pr)            |                    |
| Contexte (Ctx)            |                    |

 **Tableau 36 : nombre de colonnes de codage par dimension** 

## **II.3. TRAITEMENT DES DONNEES**

La littérature (Doise et al., 1992) montre que les recherches sur les représentations sociales s'appuient généralement sur des méthodes quantitatives de traitement de

données permettant de mettre à jour des principes organisateurs de différences entre réponses individuelles, d'illustrer et d'expliciter empiriquement les dynamiques internes de ces représentations.

Ces différentes méthodes (analyse factorielles, analyse factorielle de correspondances) doivent s'inscrire dans le contexte théorique des représentations sociales, mais également tenir compte des contraintes imposées par la nature des données recueillies. Ces données sont généralement constituées par des recueils d'opinions, d'attitudes ou de préjugés individuels.

Dans le processus de construction de notre questionnaire de recherche, nous nous sommes efforcés d'enrichir le processus de recueil par l'introduction de questions imposant une sélectivité croissante au sujet, de manière à faire émerger le noyau central des conceptions et la hiérarchie entre les éléments constitutifs.

De même, dans l'élaboration de notre modèle d'analyse, nous faisons nôtre, la mise en garde de Howell (1998) : l'essentiel dans la recherche n'est pas de s'appliquer dans l'utilisation de méthodes consacrées, mais de choisir des méthodes adaptées aux données recueillies et aux objectifs poursuivis.

Il s'agit dans le cadre de cette recherche, d'adopter un mode de traitement permettant de « faire parler » les données recueillies. De manière plus précise, il s'agit d'expliciter la hiérarchie entre les éléments constitutifs des conceptions (ici les sept dimensions de la résolution de problème), d'identifier le noyau central, et d'explorer la structure microscopique de ces conceptions. Les données de base sont des pondérations affectées aux sept dimensions dans les quatre premières questions, et aux items descriptifs ou indicateurs dans la cinquième question.

Les données étant recueillies et codifiées, il reste à trouver un traitement qui puisse leur donner un sens, pour répondre aux questions-problèmes soulevées par le biais des hypothèses émises. Pour les échantillons de la pré-expérimentation, la question était de voir comment « faire parler » les données.

Nous distinguerons deux phases : le traitement des données macroscopiques et le traitement des données microscopiques.

#### **II.3.1.Traitement des données macroscopiques**

Le mode de traitement, est naturellement lié à la nature des données, mais aussi à la forme des questions posées. Les données macroscopiques devraient permettre de répondre à la question suivante : quelles sont les conceptions des professeurs de physique et chimie exprimées à partir des sept dimensions ? De manière plus spécifique, il s'agit d'abord ici d'établir la hiérarchie entre les sept dimensions de la résolution de problème par le biais des pondérations affectées par les sujets pour les quatre premières questions.

Le problème méthodologique était donc de savoir comment transformer les réponses aux quatre premières questions en une seule information. Il fallait appliquer ou élaborer un modèle qui tienne compte à la fois du niveau de sélectivité de la réponse et des pondérations attribuées.

Le concept mathématique de barycentre nous a semblé être une solution à notre problème méthodologique. Nous avons opté pour la construction d'un modèle mathématique, le Modèle Barycentrique de Traitement de Données (MBTD).

Mais en plus, la forme des questions (la sélectivité croissante) permet d'induire une typologie de conceptions des enseignants qui peut avoir plusieurs dimensions. Ainsi les professeurs de physique et chimie pourraient être classés dans plusieurs types de conceptions:

- les deux dimensions qu'ils ont choisies à la quatrième question, on a alors une typologie à deux dimensions (X1, X2)

- les trois dimensions sélectionnées à la troisième question, on alors une typologie à trois dimensions (X1, X2, X3)

- les cinq dimensions choisies à la deuxième question, on a alors une typologie à cinq dimensions  $(X1, X2, X3, X4, X5)$ 

### **II.3.1.1 Le modèle barycentrique de traitement de données (MBTD)**

Pour résoudre la question méthodologique de transformer de manière pertinente les informations recueillies dans les quatre questions, nous nous sommes inspirés de la mécanique du point matériel.

En effet, lorsque nous avons fait une représentation de notre problème méthodologique au sens de Newell et Simon (1972) , nous nous sommes rendus compte que notre tâche était de déterminer le « poids » de chaque dimension de la résolution de problème à partir des pondérations obtenues sur les quatre questions. Et il fallait en même temps tenir compte du fait que les pondérations obtenues d'une question à une autre n'avait pas la même signification.

Par exemple la pondération obtenue à la quatrième question devait contribuer davantage au « poids global » de la dimension que la pondération obtenue à la deuxième question.

On devrait donc affecter chaque pondération d'un coefficient qui devrait être d'autant plus important que le niveau de sélection est élevé. Dans tous les cas la valeur trouvée pour chaque dimension devrait représenter un indice caractéristique de la dimension. C'est une grandeur macroscopique que nous avons convenu d'appeler « indice barycentrique », et qui permettait en même temps d'estimer les « distance » entre les dimensions. Le modèle de traitement sera appelé « modèle barycentrique de traitement de données » (MBTD)

C'est un modèle qui se veut une contribution méthodologique à une question souvent rencontrée en sciences de l'éducation : comment traiter un ensemble d'informations hiérarchisées relatives à un même objet pour en faire une donnée prenant en compte la sélectivité et la pondération relative ?

Or la mécanique du point matériel, nous apprend qu'on peut remplacer un système de points M1, M2, M3 , M4, affectés respectivement des coefficients a, b ,c , d, par un seul point G tel que :

 $OG = (aOM1 + bOM2 + cOM3 + dOM4) / (a+b+c+d)$ 

Dans cette relation, OG, OM1, OM2, OM3, OM4, sont des vecteurs. Le point G est appelé barycentre des points M1 , M2, M3, M4, affectés des coefficients a, b, c, d qui sont des grandeurs scalaires.

Dans le cadre de notre travail, nous avons considéré chacune des quatre questions comme correspondant à un niveau de sélectivité.

On distingue ainsi :

Niveau 1 = première question pour laquelle la pondération est absolue sans référence explicite aux pondérations attribuées aux autres dimensions.

Niveau 2 = deuxième question : sélection de 5 dimensions sur les 7 et pondération relative (distribution de 100 points entre les 5 dimensions)

Niveau 3 = troisième question : sélection de 3 dimensions sur les 5 précédentes et pondération relative (distribution de 100 points entre les 3 dimensions sélectionnées) Niveau 4 = quatrième question : sélection de 2 dimensions sur les 3 précédentes et pondération relative (distribution de 100 points entre les deux dernières dimensions sélectionnées.

Le modèle barycentrique de traitement de données (MBTD) prend en compte l'ensemble des réponses fournies par l'échantillon aux quatre premières questions du questionnaire. Il s'appuie sur les notations suivantes :

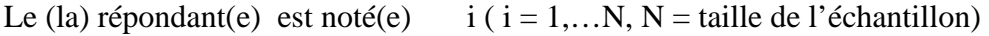

Chaque dimension est notée  $j \ (i = 1, \ldots 7)$ 

Le niveau de sélectivité est noté  $k ( k = 1,... 4)$ 

La pondération affectée à la dimension j par un sujet i à un niveau k sera notée  $\alpha_{ik}(j)$ . Lorsque à un niveau donné une dimension n'a pas été sélectionnée, alors  $\alpha_{ik}(j)$  prend la valeur zéro.

La moyenne des pondérations attribuées à une dimension par l'ensemble des sujets pour un niveau k donné, peut être considérée comme une mesure de l'importance attribuée à cette dimension par l'échantillon. Nous appellerons indice d'importance de la dimension j au niveau k, par  $I_k(i)$ .

 $I_k(i) = (1/N)\Sigma \alpha_{ik}(i)$  est appelé indice d'importance macroscopique de niveau k,

i = 1,…N. N est la taille de l'échantillon

L'indice d'importance macroscopique de la dimension j qui nous permet de prendre en compte toutes les pondérations relatives à cette dimensions dans les différents niveaux de sélection (1,2,3,4) sera appelé indice barycentrique de la dimension j, et noté  $I<sub>bar</sub>(j)$ . Il sera naturellement définis à partir des indices d'importance de niveau  $I_k(i)$ , et cela sur l'ensemble de l'échantillon.

Par analogie avec le barycentre, pour déterminer l'indice macroscopique  $I_{bar}(i)$ , nous allons utiliser les indices d'importance de niveau, tout en les pondérant par des coefficients ak appropriés pour tenir compte de leur contribution. L'indice barycentrique d'une dimension j, noté  $I_{bar}(j)$  s'écrirait alors :

$$
I_{bar}(j) = \sum [ I_k(j)a_k ] / (\sum a_k ) \quad j = \text{constante}; k = 1, 2, 3, 4
$$
  
Avec  $I_k(j) = 1/N [\sum \alpha_{ik} (j)]$   

$$
I_{bar}(j) = [ a_1 I_1(j) + a_2 I_2(j) + a_3 I_3(j) + a_4 I_4(j) ] / ( a_1 + a_2 + a_3 + a_4 )
$$

L'indice barycentrique est une grandeur macroscopique attachée à une dimension j. Mais sa valeur dépend de pondérations effectuées par les sujets.

Par exemple l'indice barycentrique de la dimension « processus », (Pr) sera noté  $I_{bar}(Pr)$ , celui de la dimension « motivation » (Mo) sera notée  $I_{bar}(Mo)$ .

La question finale réside dans le choix des coefficients  $a_k$  à affecter aux indices d'importance de niveau  $I_k(i)$ . Pour cela, nous allons tenir compte de la sélectivité qui caractérise les quatre questions. Ainsi, la sélection d'une dimension à la quatrième question par un répondant doit être considérée comme un signal fort de l'importance qu'il lui accorde. La moyenne des pondérations obtenues par une dimension à la quatrième question doit bénéficier d'un coefficient important pour influer sur le résultat global. Ceci est d'autant plus nécessaire que les trois dernières questions (niveaux 2, 3, 4) s'appuient sur une pondération relative (distribuer 100 points sur 5, 3, 2 dimensions).

Le choix le plus simple est constitué par les quatre premiers nombres entiers

1, 2, 3, 4, c'est-à-dire :  $a_1 = 1$ ;  $a_2 = 2$ ;  $a_3 = 3$ ;  $a_4 = 4$ 

L'expression de l'indice barycentrique devient alors :

 $I<sub>bar</sub>(j) = [ I<sub>1</sub>(j) + 2 I<sub>2</sub>(j) + 3 I<sub>3</sub>(j) + 4I<sub>4</sub>(j) ] / ( 1+2+3+4 )$ 

 $I_{bar}(j) = [I_1(j) + 2 I_2(j) + 3 I_3(j) + 4I_4(j)]/10$  M1

Nous appelons cette expression le "Modèle 1", noté M1

Mais pour discriminer davantage les dimensions en tenant compte des considérations précédentes, on peut aussi, par exemple, affecter à chaque indice d'importance de niveau k, I<sub>k</sub>(j) un coefficient  $a_{k}=2^{k}$  (avec k = 1, 2, 3, 4). En effet, la fonction puissance a un pouvoir d'amplification plus important. On a alors :

$$
a_1 = 2^1 = 2
$$
;  $a_2 = 2^2 = 4$ ;  $a_3 = 2^3 = 8$ ;  $a_4 = 2^4 = 16$ 

L'expression de l'indice barycentrique devient alors :  $I<sub>bar</sub>(j) = [ 2I<sub>1</sub>(j) + 4I<sub>2</sub>(j) + 8I<sub>3</sub>(j) + 16I<sub>4</sub>(j) ] / ( 2 + 4 + 8 + 16 ) )$  $I_{bar}(j) = [2I_1(j) + 4I_2(j) + 8I_3(j) +16I_4(j)]/(30)$ 

En simplifiant par 2 cette équation on obtient une deuxième expression du modèle barycentrique que nous appelons « Modèle 2 » , noté M2 :

$$
I_{bar}(j) = [I_1(j) + 2I_2(j) + 4I_3(j) + 8I_4(j)] / (15)
$$
 M2

Comparons ce modèle M2, avec le modèle M1.

$$
I_{bar}(j) = [I_1(j) + 2 I_2(j) + 3 I_3(j) + 4I_4(j)]/10
$$
 M1

On peut faire les observations suivantes :

- le modèle M1 est plus maniable : il est plus facile de diviser par 10 que par 15

- le modèle M1 pourrait cependant défavoriser les dimensions qui sont sélectionnées aux troisième et quatrième questions.

La question du choix entre ces deux modèles sera résolue avec les données de la préexpérimentation.

L'indice barycentrique,  $I<sub>bar</sub>(i)$ , dont nous venons d'établir deux expressions (modèles M1 et M2) reflète de manière absolue le poids de chaque dimension de la résolution de problème. Nous pouvons ainsi le qualifier d'indice absolu. Ainsi, lorsque les indices barycentriques absolus des différentes dimensions seront calculés pour un échantillon donné, il sera possible de calculer alors les indices barycentriques relatifs. Ces derniers seront notés  $\Gamma_{\text{bar}}(i)$ .

L'indice relatif d'une dimension j<sub>o</sub> s'obtient par un calcul simple à partir des indices absolus :

 $I'_{bar}(j_0) = [I_{bar}(j_0)] / [\Sigma I_{bar}(j)]$   $j = 1,...7$ 

L'indice relatif représente la contribution de chaque dimension dans la conception que le groupe se fait de la résolution de problème.

L'avantage attendu des indices barycentriques relatifs, c'est de permettre de situer de manière plus visible les dimensions les unes par rapport aux autres. L'indice barycentrique relatif est un outil de comparaison des dimensions de la résolution de problème.

Enfin, de même qu'on a calculé l'indice barycentrique d'une dimension par rapport à un groupe, on peut faire le même calcul pour chaque sujet. Les indices d'importance de niveau  $I_k(i)$  seront simplement remplacés dans chacun des modèles par les pondérations affectées par le sujet à la dimension j au niveau k, c'est – à – dire  $\alpha_{ik}(j)$ . L'indice barycentrique d'une dimension j, par rapport à un sujet i que nous allons noter  $I_{bar}(i)$ est donné par :

Pour le Modèle M1 : Ibar(j)<sup>i</sup> = [ αi1(j) + 2 αi2(j + 3 αi3(j) + 4αi4(j) ] /10

Pour le Modèle M2 :  $I_{bar}(j)$ <sub>i</sub> = [  $\alpha_{i1}(j) + 2\alpha_{i2}(j) + 4\alpha_{i3}(j) + 8\alpha_{i4}(j)$  ] /(15)

L'indice barycentrique d'une dimension j, pour un groupe de taille N est la moyenne arithmétique des indices barycentriques individuels.

$$
I_{bar}(j) = \sum I_{bar}(j)_i
$$
  
Avec  $i = 1,...N$ .

 Les modèles de traitement ayant été définis, nous allons à présent les tester sur les échantillons de la pré-expérimentation.

## **II.3.1.1.1 Application du modèle barycentrique de traitement de données (MBTD) aux échantillons de la pré-expérimentation.**

Les deux modèles M1 et M2 seront appliqués aux deux échantillons pré-expérimentaux constitués respectivement de 6 enseignants-chercheurs et de 17 élèves-professeurs en formation à l'Ecole Normale Supérieure de Dakar (Sénégal).

Cette application est destinée à établir dans quelle mesure les modèles de traitement sont capables de générer un sens à partir des donnés recueillies, mais aussi à départager les deux modèles.

# **II.3.1.1.1.1. Application du modèle barycentrique aux données de l'échantillon des 6 enseignants-chercheurs**

Les indices barycentriques se calculent à partir des indices d'importance de niveau  $I_k(i)$ . Le tableau 37 suivant donne les indices d'importance de niveau des différentes dimensions.

**Tableau 37 : Indices d'importance de niveau Ik(j) des sept dimensions sur l'échantillon des 6 enseignants-chercheurs.** 

| Dimension $i \rightarrow$ | Ff     | Mo    | En    | Ra    | Ċп    | Pr    | Ctx   |
|---------------------------|--------|-------|-------|-------|-------|-------|-------|
|                           | 74, 83 | 79,17 | 86,83 | 83,83 | 91,67 | 76,67 | 63,33 |
| $I_2(j)$                  | 12.5   | 12.16 | 10    | 13.67 | 25,33 | 21,33 |       |
| $I_3(j)$                  | 6.67   |       |       | 14.5  | 38,17 | 24.67 |       |
| $I_4(1)$                  | 6,67   | 9,16  | 8,33  | 8,83  |       | 15,83 |       |

Quelques observations sur le tableau 37 :

Les indices de niveau  $k = 1$ ,  $I_1(j)$ , sont de loin plus élevés que les indices des niveaux suivants. Cela s'explique par le fait qu'à la première question les sujets pouvaient mettre des pondérations absolues allant de 0 à 100 pour chaque dimension, alors que dans les niveaux suivants, les 100 points étaient partagés entre 5 (niveau k = 2), puis 3 (niveau k  $= 3$ ), puis 2 (niveau k  $= 4$ ) dimensions.

Ce tableau montre également que le premier niveau discrimine très peu les dimensions : les sept valeurs de  $I_1(i)$  varient de 66,33 (Ctx) à 91,67 (Cn). La dimension Cn devance toutes les autres dimensions à tous les niveaux alors que la dimension « processus » (Pr), à partir du deuxième niveau, arrive toujours en deuxième position.

Entre M1 et M2, nous choisirons le modèle qui attribue l'indice barycentrique le plus élevé à la dimensions qui a les indices de niveaux les plus élevés aux deux derniers niveaux, c'est-à-dire Cn.

A partir des indices de niveau, l'application des modèle M1 et M2 permet d'obtenir l'indice macroscopique  $I<sub>bar</sub>(i)$  de chaque dimension, comme indiqué dans le tableau suivant :

**Tableau 38a : Indices barycentriques Ibar(j) : échantillon des 6 enseignants-chercheurs calculés avec le modèle M2 et M1** 

| Dimensions                                                            | Ff    | Mo    | En    | Ra    | Cn    | Pr    | Ctx  |
|-----------------------------------------------------------------------|-------|-------|-------|-------|-------|-------|------|
| Indices barycentriques<br>absolus $I_{bar}(j)$ calculés<br>avec M2    | 11.99 | 14.72 | 12.9  | 15,99 | 46.95 | 22.98 | 4,89 |
| Indices barycentriques<br>absolus $I_{bar}(j)$<br>calculés<br>avec M1 | 14,65 | 17.31 | 15.51 | 19,00 | 46.15 | 25.67 | 7,33 |

Les données du tableau 38 montrent qu'en passant du modèle M2 au modèle M1, toutes les dimensions voient leur indice augmenter sauf la dimension Cn dont l'indice diminue légèrement. Pourtant c'est la dimension qui a les indices de niveau les plus élevés. Même si le classement est resté inchangé, le modèle M2 est celui qui maintient les écarts les plus importants entre Cn et les autres dimensions.

Dans la suite de ce travail, nous adopterons donc le modèle barycentrique M2 qui s'écrit :

$$
I_{bar}(j) = [ I_1(j) + 2I_2(j) + 4I_3(j) + 8I_4(j) ] / (15)
$$
 pour un groupe

Pour un sujet, l'indice barycentrique de la dimension j pour le sujet i est donné par :

$$
I_{bar}(j)_i = [\alpha_{i1}(j) + 2\alpha_{i2}(j) + 4\alpha_{i3}(j) + 8\alpha_{i4}(j)] / (15)
$$
 pour un sujet i

Ainsi, à partir des valeurs fournies par le Modèle 2 nous pouvons représenter les indices barycentriques des sept dimensions pour le groupe des enseignants-chercheurs.

Graphe 4 : Indices barycentriques  $I_{bar}(j)$  des différentes dimensions dans l'échantillon des 6 enseignants-chercheurs

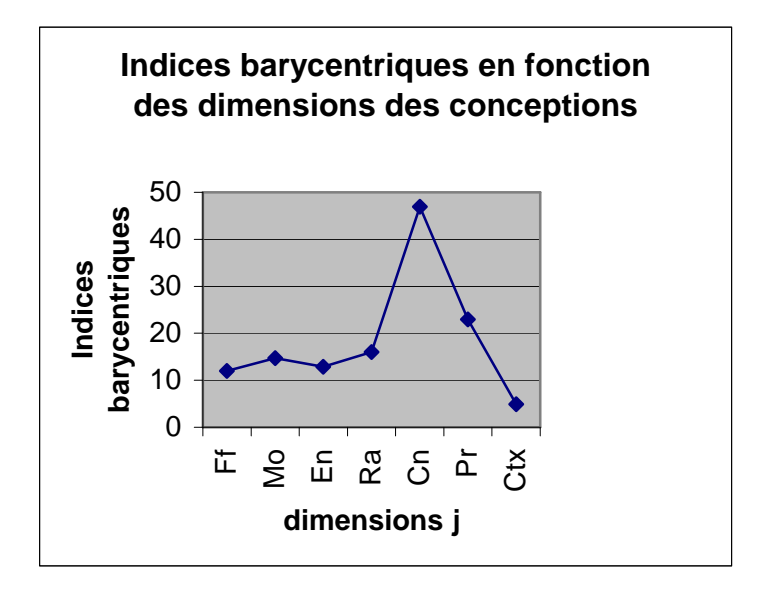

**II.3.1.1.1.2 Axes d' analyse des résultats** 

Il faut remarquer d'abord que le tableau des indices d'importance de niveau met en évidence la cohérence des données recueillies. En effet, les pondérations faites au niveau k =1 sont nettement supérieures à celles des niveaux suivants. Cela est lié à la différence des échelles utilisées dans les types de question. De plus la somme des indices de niveau pour (2, 3, 4 ) est pratiquement égale pour chaque ligne à 100, ce qui rend compte de la distribution des 100 points.

L'objectif de discrimination des différentes dimensions est également atteint à partir de l'indice macroscopique, ce qui facilite l'interprétation des résultats. La formule barycentrique a agi comme amplificateur des écarts entre les pondérations des différents niveaux.

Le tableau 37 des indices barycentriques montre que les conceptions des enseignantschercheurs interrogés sont centrées sur la dimension " connaissances " (Cn) qui obtient un indice  $I_{bar}(Cn) = 46,95$ . La dimension " processus de résolution" (Pr) vient en deuxième position, mais avec seulement  $I<sub>bar</sub>(Pr) = 22.98$ . Le contexte (Ctx) se présente

comme la dimension la moins importante dans les conceptions des enseignantschercheurs à propos de la résolution de problème.

Les indices barycentriques permettent donc de mettre en évidence de manière nette la hiérarchie des dimensions de la résolution de problème. Il est possible ensuite d'analyser les résultats par rapport aux données de la recherche et par rapport au cadre théorique général ou spécifique.

Les indices barycentriques relatifs permettent d'expliciter la hiérarchie entre les dimensions. Ainsi, si les conceptions en résolution de problème sont représentées par un espace, la dimension connaissance (Cn) occupe à elle seule 36% de cet espace des conceptions par rapport à la résolution de problème. Mieux, le cumul des indices relatifs des dimensions Cn et Pr représente (36+18) = 54% de cet espace.

La structure des semble marquée par un noyau central constitué par les dimensions Cn et Pr, des dimensions périphériques constituées par les dimensions Ff, Mo, En et Ra dont les indices barycentriques ont des écarts qui ne semblent pas significatifs. Enfin la dimension "contexte" (Ctx) apparaît comme marginale.

On voit bien que les indices barycentriques constituent des données qui permettent une meilleure lecture des conceptions des professeurs.

Un autre élément d'analyse de ces résultats est de répondre à la question suivante : la hiérarchie établie à la première question (indices d'importance de niveau  $1 = (I_1(i))$  estelle confirmée par les indices barycentriques  $I<sub>bar</sub>(j)?$ 

Le tableau 39 suivant va fournir des éléments de réponses. Les dimensions sont placées par ordre décroissant de leurs indices de gauche à droite.

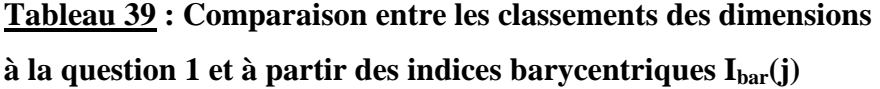

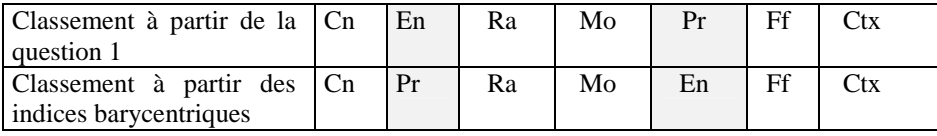

Seules deux dimensions ne conservent pas leur position : Pr et En. Il y a donc une cohérence interne à l'exception de ces deux dimensions qui permutent. En fait tout se passe comme si lorsqu'on astreint les enseignants à sélectionner, ils prennent d'avantage conscience de l'importance du processus de résolution.

Ce constat, s'il se confirmait serait en lui-même une contribution importante dans le recueil de conceptions. Il pourrait y avoir une différence entre une prise de position exprimée de manière absolue et celle qui s'exprime dans une situation de comparaison.

Au niveau méthodologique, la forme de notre questionnaire, où le répondant est mis dans une sorte de situation-problème, semble enrichir la panoplie des outils de recueil de conceptions. Les chercheurs qui s'intéressent au recueil de conceptions ont peut-être intérêt à recueillir ces conceptions, à la fois dans des situations absolues et dans des situations qui obligent le sujet à opérer des discriminations qualitatives ou quantitatives.

Cette démarche illustre la possibilité de dépasser, dans le recueil de données, l'opposition entre les approches qualitatives et les approches quantitatives.

# **II.3.1.1.1.3. Application du modèle barycentrique aux données de l'échantillon de 17 enseignants en formation initiale à l'Ecole Normale Supérieure de Dakar**

Les résultats sont résumés dans les tableaux 40 et 41 suivants.

**Tableau 40 : Indices d'importance de niveau des différentes dimensions (élèvesprofesseurs.)**

| Dimensions                     | Ff    | Mo    | En    | Ra    | Сn    | Pr    | Ctx                          |
|--------------------------------|-------|-------|-------|-------|-------|-------|------------------------------|
| 1 <sub>1</sub><br>$\mathbf{I}$ | 61.5  | 62.29 | 62.59 | 61,35 | 86,65 | 78.52 | 32,88                        |
| $I_2$ (                        | 12.11 | 11.41 | 13,23 | 14.64 | 26,41 | 20,53 | 1,65                         |
| $\mathbf{I}$<br>$1_3($         | 10.41 | 8.41  | 13,41 | 8.52  | 36    | 22,05 | 1 <sub>7</sub><br><b>1.1</b> |
| $\mathbf{1}$<br>$I_4($         | 10    | 9.11  | 10,29 | 8,65  | 42,35 | 19,59 |                              |

A partir des indices de niveau on obtient par le calcul les indices barycentriques dans le tableau 41 suivant :

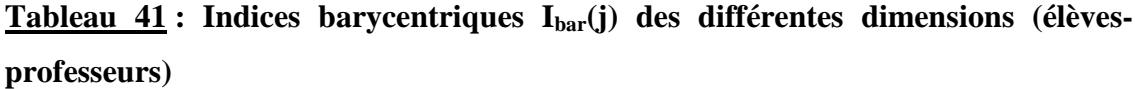

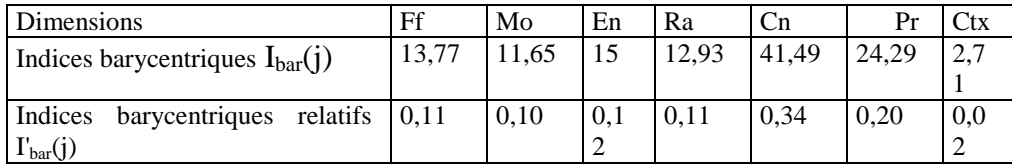

Le graphe 5 met en évidence les positions relatives des dimensions.

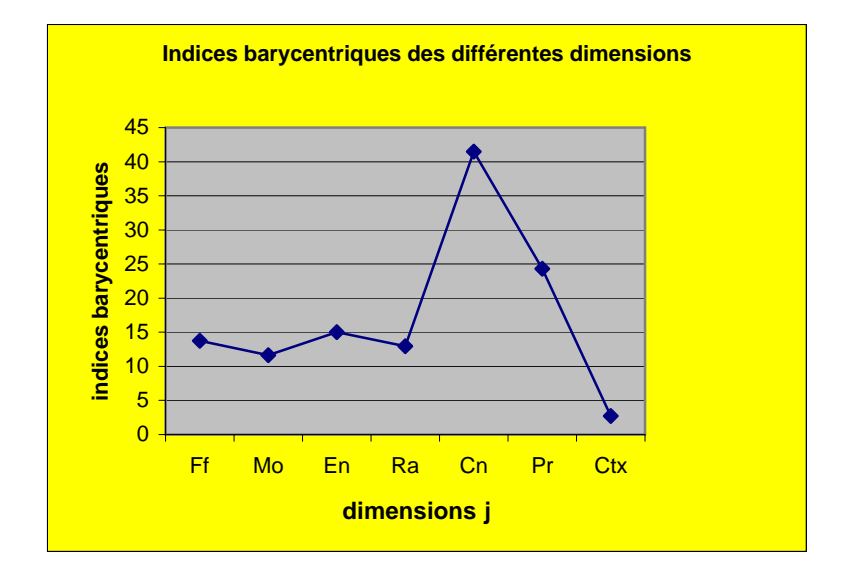

**Graphe 5 : indices barycentriques des différentes dimensions dans l'échantillon des 17 élèves-professeurs.** 

Par rapport au modèle MBTD les remarques formulées dans le premier test restent valables, aussi bien pour la cohérence des données que pour l'effet de discrimination obtenu.

Les conceptions des élèves-professeurs restent également marquées par la dimension connaissances (Cn) suivie du processus (Pr). On retrouve toujours le même noyau central (Cn, Pr) et des éléments périphériques (Ff, Mo, En, Ra) et une dimension marginale (Ctx).

On note par rapport aux enseignants universitaires, quelques permutations entre les dimensions moyennes ou périphériques, sans grande signification. L'énoncé du problème (En) est placé en troisième position, suivi de la finalité (Ff). Bien que fraîchement sortis de l'ambiance des salles de travaux dirigés universitaires, les enseignants en formation semblent amorcer un démarcage par rapport à leurs maîtres. Cependant, seuls des tests de comparaisons pourraient établir l'existence de différences significatives. Mais, à cette étape de la recherche notre objectif se limite à voir, dans quelle mesure le modèle barycentrique est opérationnel.

Quand on compare le classement fait à partir de la première question (pondération absolue) et celui qui découle de l'application du modèle barycentrique, on constate que toutes les dimensions conservent leur position à l'exception de la motivation (Mo) et de la finalité (Ff). Dans ce cas également, la nécessité de sélectionner semble avoir modifié la positions des élèves-professeurs par rapport à ces deux dimensions.

Dans les deux cas le MBTD a montré son caractère fonctionnel. Appliqué à des données, il donne des résultats qui peuvent être interprétés et mis en relation avec certains résultats de recherches où des approches théoriques considérées comme pertinentes. Il constitue à présent un outil de recherche, parce que permettant de répondre aux questions-problèmes spécifiques.

Le deuxième traitement applicable aux données macroscopiques est l'induction d'une typologie de conceptions.

#### **II.3.1.2. L'induction d'une typologie de conceptions des enseignants**

Nous présenterons d'abord le principe de l'induction des typologies de conceptions avant d'appliquer ce mode de traitement à un échantillon de 62 professeurs.

#### **II.3.1.2.1. Le principe de l'induction des typologies de conceptions**

L'indice macroscopique d'une dimension permet de rendre compte de l'importance accordée à chaque dimension par l 'échantillon interrogé. Mais ce qui est peut-être plus intéressant est de connaître l'importance accordée à chaque dimension par un sujet donné. En d'autres termes existent-ils des groupes nettement distincts qui se caractérisent par des positions particulières par rapport à une ou plusieurs dimensions ? Une façon pratique d'approcher cette question est de s'intéresser aux sélections successives opérées par les sujets interrogés. Les choix opérés par les répondants aux différents niveaux pourraient donc être utilisés pour définir des types d'enseignants : on aboutit ainsi à des typologies d'enseignant à plusieurs dimensions.

En effet, la sélectivité croissante introduite au départ dans la structure du questionnaire, conduit le(la) répondant(e) à choisir les deux dimensions qu'il considère comme les plus importantes. En considérant ces deux dimensions choisies en dernier lieu comme caractéristiques du sujet, on peut considérer ce choix comme définissant un type de

conception caractérisé par une centration sur ces deux dimensions. On a ainsi une typologie de conceptions à deux dimensions (X1, X2).

Par extension on peut même envisager une typologie à trois dimensions (X1, X2, X3), ou même à cinq dimensions (X1, X2, X3, X4, X5) lorsqu'on considère les sélections opérées aux questions 2 et 3.

L'expérimentation de ce mode de traitement des données macroscopiques, a été réalisée sur un échantillon de 62 professeurs de physique et chimie. Ce nouvel échantillon préexpérimental a été choisi pour avoir des groupes d'enseignants avec des effectifs significatifs.

Typologie à 5 dimensions : l'enseignant serait défini par les dimensions qu'il a choisies à la question 2. Un type d'enseignant sera défini par le choix d'un quintuplé. (X1, X2, X 3, X4, X5) Exemple : (Cn, Pr, Ff, Mo, Ra)

Un type d'enseignant sera donc défini de manière qualitative. On ne s'intéresse pas à la distribution des pondérations, ce qui laisse déjà entrevoir la possibilité d'existence de sous-groupes correspondant à la discrimination entre les dimensions opérée par chaque membre du groupe.

Le nombre de types de conceptions à cinq dimensions choisies parmi sept(7) est donné par l'analyse combinatoire : il correspond aux nombres de combinaisons de p = 5 objets pris parmi  $n = 7$  objets.

 $C_n^p = n!/(p! x (n-p)!); C_7^5 = 7x6x5!/(5! x 2!) = 21$ 

Typologie à 3 dimensions : l'enseignant est défini par les trois dimensions (X1, X2, X3) qu'il a choisies à la question 3 .

Exemple : (Mo, Ra, Ctx)

Le nombre de groupes théoriquement possibles est égal à 42

Typologie à 2 dimensions : l'enseignant est défini par les dimensions qu'il a choisies à la quatrième question.

Exemple : (Ra, Pr).

Le nombre de groupes constituant cette typologie est théoriquement égal à 21.

La typologie à deux dimensions est naturellement la plus sélective. Le sujet a été poussé dans ses derniers retranchements et on peut considérer que , même s'il a pu hésiter, les deux dimensions qu'il a choisies à la question 4 occupent une place déterminante dans sa vision de la résolution de problème. Nous commencerons donc par classer les conceptions de l'échantillon des 62 enseignants par rapport à la résolution de problème en nous servant de la typologie à deux dimensions.

#### **II.3.1.2.2. Application de la typologie des conceptions**

Si l'échantillon était homogène par rapport aux types de conceptions, chaque groupe caractérisé par (X1,X2) aurait un effectif de 62/21 éléments.

Rappels des sept(7) dimensions :

Ff = finalité ou fonction du problème ; Mo = motivation ; En = Enoncé du problème,  $Ra =$  résultats attendus ; Cn = connaissances ; Pr = processus de résolution, Ctx = contexte.

Le tableau 42 fait correspondre à chaque couple (X1, X2) de dimensions choisies à la quatrième question, le nombre d'enseignants qui l'ont sélectionné.

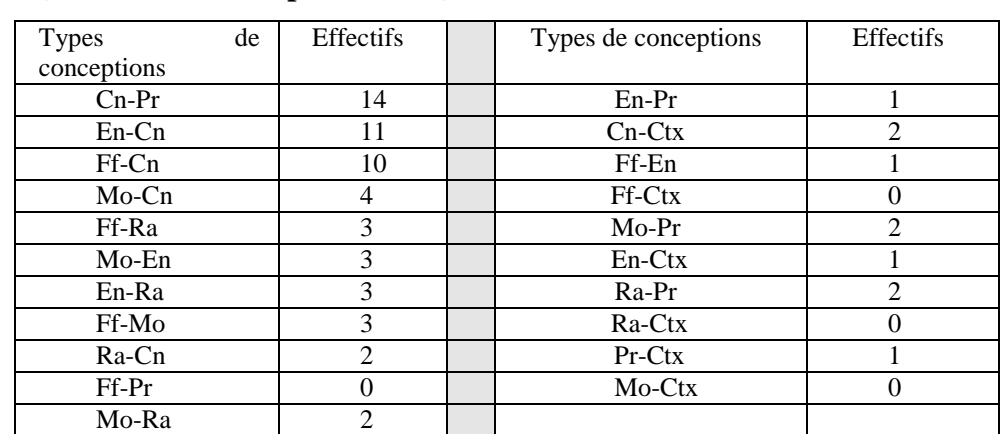

## **Tableau 42 : Types (X1,X2) tirés de la quatrième question (échantillon de 62 professeurs)**

Les résultats montrent que 3 types de conceptions se dégagent nettement lorsqu'on les décrit dans un espace à deux dimensions : les types Cn-Pr (14), En-Cn (11), Ff-Cn (10). Ces couples sont constitués de 4 quatre dimensions : Cn, Pr, En, Ff. On retrouve d'ailleurs cette hiérarchie si on compte le nombre de fois que chaque dimension a été sélectionnée à la quatrième question.

|          | -        |               |                | $\sim$      | . . |           |
|----------|----------|---------------|----------------|-------------|-----|-----------|
| ◡⊥       | .<br>. . | ∽<br>⊣n<br>பட | $\blacksquare$ | <b>IVIU</b> | ĸa  | Կ-ա<br>しい |
| $\Delta$ | ∠∪       | ∍∩<br>∠∪      | ΙU             |             |     |           |

**Tableau 43 : Fréquence des différentes dimensions à la quatrième question**

Le modèle barycentrique donne une image globale des conceptions. On devait légitiment s'attendre à des déviations par rapport aux résultats obtenus avec les indices macroscopiques. C'est surtout au niveau des dimensions Ff, Mo, et Ra que ce phénomène s'observe.

La typologie à deux dimensions même si elle est plus facile manipuler pourrait cependant masquer certaines caractéristiques des groupes d'enseignants ayant des visions plus complexes.

L'analyse de chacun des trois types les plus représentatifs tenant compte des pondérations des différentes dimensions pourrait peut-être nous fournir des informations plus fines sur la structure des conceptions.

Nous allons montrer comment il est possible d'analyser une typologie à deux dimensions. Nous avons choisi l'exemple du type le plus fréquent, le type Cn-Pr. Etude du type Cn-Pr

Si on étudie les pondérations effectuées par le groupe Cn-Pr (14 sujets), on note :

Cn moyenne : 48,23 ; écart-type : 4,4

Pr moyenne : 51, 77 ; écart-type : 17, 90.

Compte tenu des écarts-types calculés, on peut dire que la différence entre les moyennes n'est pas significative. Mais on peut interpréter ces écarts-types en disant que le groupe Cn-Pr est plus homogène par rapport à la dimension connaissances (Cn), et plus dispersée par rapport au processus.

Les graphes suivants donnent les histogrammes des fonctions  $Pr = f(n)$  et  $Cn = f(n)$ .

Graphe 6 : Histogramme des pondérations de la dimension (Pr) des 14 sujets ayant choisi le couple (Cn, Pr) à la question 4

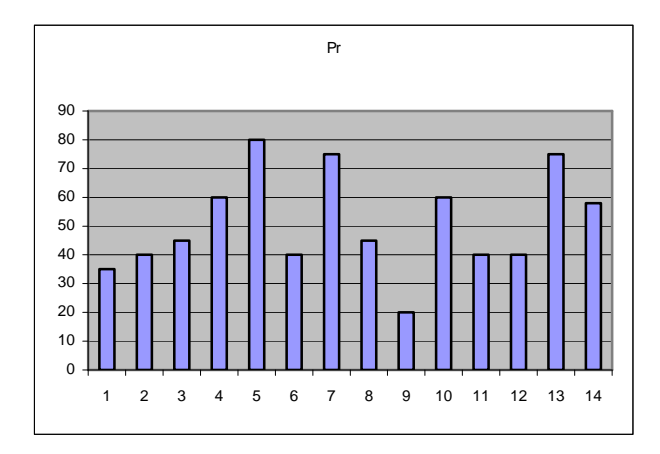

Graphe 7 : Histogramme des pondérations de la dimension (Cn) des 14 sujets ayant choisi le couple (Cn, Pr) à la question 4.

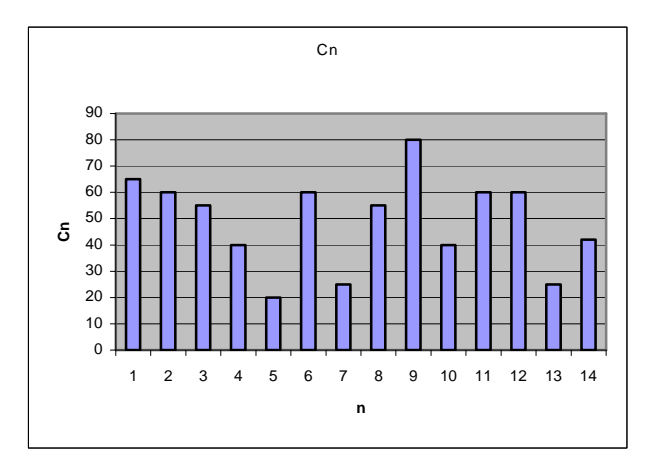

Il est possible également de montrer comment se distribuent les pondérations affectées à chaque dimension dans les couples Cn-Pr des 14 sujets.

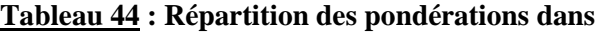

### **les différents couples Cn-Pr**

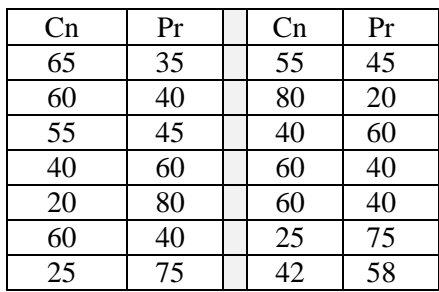

Si on place chaque sujet dans un repère Pr, Cn, on obtient la répartition donnée par le graphe 8 suivant :

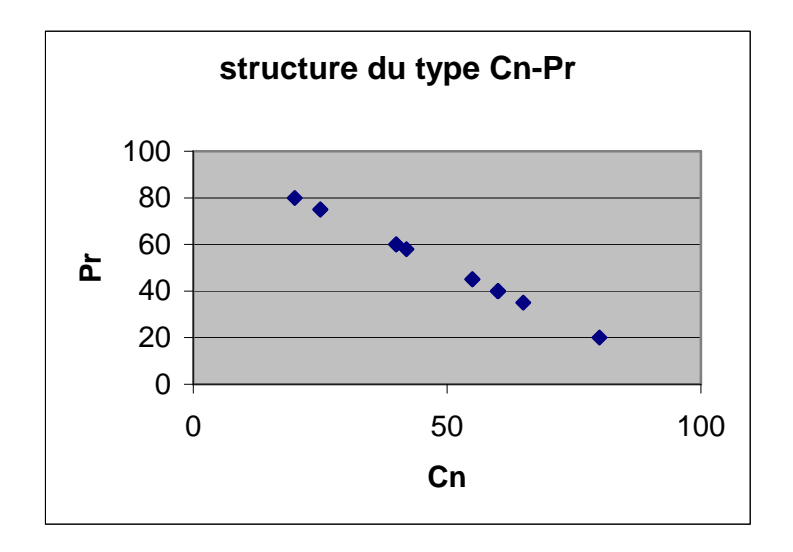

## **Graphe 8 : Répartition des sujets suivant les pondérations affectées aux dimensions Pr et Cn**

La représentation graphique  $Pr = f(Cn)$  montre un groupe nettement éclaté en deux sous groupes pratiquement de même effectif, l'un centré sur les connaissances et l'autre sur le processus, le premier sous-groupe étant plus modéré (plus proche du point d'équilibre 50/50).

Le groupe Cn-Pr est donc caractérisé par une distribution symétrique, avec une plus grande sensibilité au processus de résolution. On le voit bien, même si la dimension connaissance a toujours dominé la dimension processus, lorsque la compétition devient frontale le processus a pris le dessus. La typologie à deux dimensions masquent des informations plus fines sur les types de conceptions.

Ce mode d'analyse peut être étendu aux deux autres sous-groupes les plus représentatifs En-Cn et Ff-Cn .

Ainsi, on montre que le sous-groupe En-Cn conserve la hiérarchie établie entre les dimensions par les indices barycentriques, alors que le sous-groupe Ff-Cn se singularise par une égalité parfaite entre les dimensions Ff et Cn tant du point de vue de la moyenne que de la dispersion.

Le nombre de dimensions utilisées pour définir un type de conception semble donc influer sur la hiérarchie établie entre les dimensions. Pour affiner l'analyse il nous semble intéressant de faire intervenir la typologie à trois dimensions.

Nous allons montrer, sur un exemple, comment le passage à une typologie à trois dimensions permet d'affiner l'analyse des conceptions des enseignants.

Comment la typologie des conceptions à trois dimensions permet-elle d'affiner la description macroscopique ?

L'analyse combinatoire prévoie l'existence de 42 types de conceptions à trois dimensions. Il s'agit de combinaisons de trois éléments pris parmi sept éléments.

Un problème pratique se pose compte tenu du nombre de groupes possibles. Pour des raisons pratiques et compte tenu des groupes émergents dans l'application de la typologie à deux dimensions, nous ne considérerons que les triplets ( X1, X2, X3 ) ayant pour base les doublés (Cn-Pr), (En,Cn) et (Ff-Cn).

Les types que nous recherchons sont obtenus à partir des réponses fournies à la troisième question du questionnaire-professeur. L'inventaire des types rencontrés est donné dans le Tableau 11.

| <b>Types</b>       | Effectifs | <b>Types</b> | Effectifs |
|--------------------|-----------|--------------|-----------|
| $En-Cr-Pr$         | 13        | Mo-Ra-Cn     |           |
| $Ff$ -Cn-Pr        | 6         | $Ff-Ra-Pr$   |           |
| $Ff-En-Ch$         | 5         | En-Ra-Ctx    | 2         |
| Mo-Ff-Cn           | 3         | Mo-En-Ra     |           |
| $Mo$ -Cn-Pr        | 5         | $En-Cn-Ctx$  |           |
| $Mo$ -En-Cn        | 5         | $Mo$ -En-Pr  |           |
| $Ra$ - $Cn$ - $Pr$ |           | Ef-En-Pr     |           |
| Ra-En-Cn           |           | En-Ra-Pr     |           |
| Ef-Mo-Ra           |           | $Cn-Pr-Ctx$  |           |

**Tableau 45 : Type (X1, X2, X3) tirés de la troisième question**

On constate que seuls 18 types sont apparus dans le décompte. Nous allons maintenant nous intéresser aux triplets (X1, X2, X3), ayant pour base respectivement Cn-Pr, En-Cn et Ff-Cn.

Un autre constat, sans surprise, est que le type En-Cn-Pr arrive en tête en termes d'effectif. Les dimensions En (énoncé), Ff (finalité) et Ra (résultats attendus) sont celles qui accompagnent le plus la base Cn-Pr. Viennent ensuite la motivation(Mo) et le contexte toujours marginalisé.

Pour bien analyser les rapports entre les connaissances (Cn) et le processus de résolution (Pr) nous allons comparer le comportement de ces deux dimensions sur l'ensemble des triplets ayant pour base Cn-Pr

Ces triplets seront notés de manière générale (Cn,Pr,X), X étant une dimension pouvant être Ff, Mo, En, Ra, Ctx. Toutes les pondérations de chaque dimension seront cumulées.

On a ainsi des éléments d'une typologie à trois dimensions avec une base constituée par le couple Cn-Pr

A partir du tableau 44 précédent, on obtient par extraction tous les types (X1, X2, X3) ayant pour base Cn-Pr , ce qui donne le tableau 45.

| <b>Types</b>        | Effectifs |
|---------------------|-----------|
| $En-$ Cn- $Pr$      | 13        |
| Ff-Cn-Pr            |           |
| Ra-Cn-Pr            |           |
| Mo-Cn-Pr            |           |
| $Ctx$ - $Cn$ - $Pr$ |           |
| Total               | 29        |

 **Tableau 45 :Types (X1, X2, X3) ayant pour base Cn-Pr** 

Le tableau 46 suivant va faire abstraction de la signification de la troisième dimension qui est ainsi notée X. Les numéros des sujets ayant répondu sont également mentionnés(page suivante).

| $N^{\circ}$    | X      | Cn | Pr        |
|----------------|--------|----|-----------|
| $\mathbf{1}$   | 50     | 20 | 30        |
| 3              | 10     | 60 | 30        |
| $\overline{7}$ | 20     | 50 | 30        |
| 11             | 20     | 55 | 25        |
| 13             | 25     | 60 | 15        |
| 14             | 20     | 30 | 50        |
| 15             | $18$   | 22 | 60        |
| $16\,$         | $30\,$ | 50 | 20        |
| $18$           | 20     | 50 | 30        |
| 21             | 50     | 30 | 20        |
| 22             | 25     | 45 | 35        |
| 25             | 25     | 60 | 15        |
| 26             | $10$   | 30 | 60        |
| 27             | 20     | 45 | 35        |
| 28             | 10     | 70 | 20        |
| 29             | 40     | 40 | 20        |
| 32             | 20     | 30 | 50        |
| 34             | 33     | 44 | 23        |
| 35             | 30     | 60 | 10        |
| 37             | 35     | 30 | 35        |
| 39             | 40     | 40 | 20        |
| 41             | 20     | 50 | 30        |
| 42             | 35     | 33 | 32        |
| 47             | 28     | 40 | 32        |
| 51             | 12     | 18 | 70        |
| 52             | 35     | 40 | 25        |
| 57             | 30     | 20 | 50        |
| 60             | 27     | 31 | 42        |
| 62             | 35     | 40 | <b>25</b> |

**Tableau 46 : Les triplets (Cn, Pr, X) , X étant l'une des cinq autres dimensions** 

**Le graphe 9 suivant représente la distribution des sujets du groupe Cn-Pr-X dans le plan (Cn, Pr).** 

**Graphe 9 : la distribution des sujets du groupe Cn-Pr-X dans le plan (Cn, Pr)** 

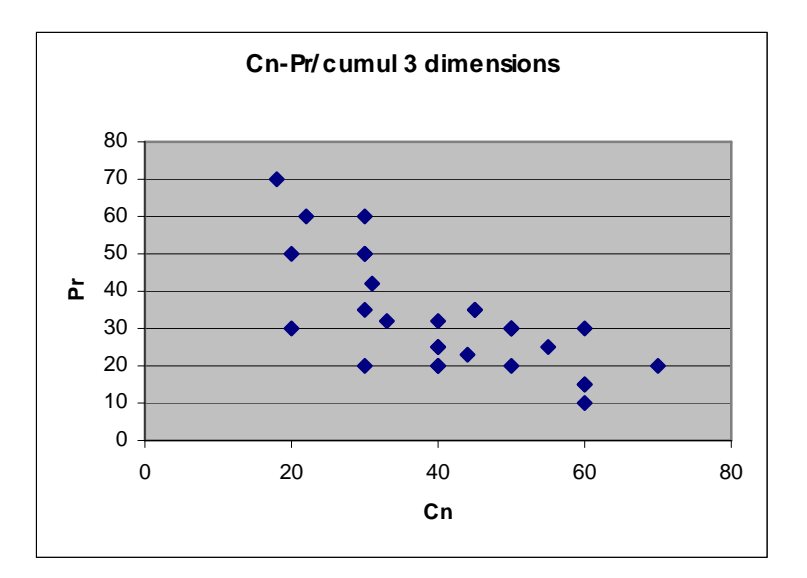

### Commentaires :

L'effectif du sous-groupe Cn-Pr-X est de 29 soit plus de 48 % des effectifs de l'échantillon. Le groupe comprend trois sous-groupes nettement distincts :

un groupe « connaissances » majoritaire ;

un groupe « processus » ;

un groupe « centriste » (voir graphe 9).

Ainsi lorsqu'on considère les trois dimensions, les connaissances reprennent leur place de dimension dominante dans les conceptions des enseignants.

Cet exemple montre qu'une analyse des conceptions articulant les typologies à deux dimensions et les typologies à trois dimensions permet d'affiner de manière significative l'analyse des conceptions des enseignants.

Les limites du questionnaire en tant qu'instrument de recueil de conceptions peuvent être en partie atténuées, par cette démarche d'analyse.

## **II.3.1.2.3. Type de conception et profil professionnel**

Cette partie ne sera développée que sur l'échantillon de recherche. Il faut en effet un effectif assez important pour distinguer des strates significatives.

#### **II.3.1.3. Conclusion sur le traitement des données macroscopiques.**

La description macroscopique a permis jusqu'ici de dégager la structure générale des conceptions des enseignants à propos de la résolution de problème. La prédominance des dimensions connaissances (Cn) et processus(Pr) est apparue nettement dans l'application du modèle barycentrique.

L'identification de types de conceptions permettant de faire apparaître des groupes nettement distincts de conceptions en rapport avec la hiérarchie établie à partir des indices macroscopiques a été possible grâce à la définition de typologies correspondant à des sélections successives opérées par les enseignants. Cette démarche a permis d'affiner la hiérarchie entre les différentes dimensions.

L'utilisation de la typologie à deux dimensions a permis de confirmer la position des dimensions les unes par rapport aux autres, malgré quelques irrégularités qui se sont traduites par des inversions hiérarchiques entre les dimensions qui sont apparues d'importance moyenne.

Les irrégularités observées ont suggéré d'étudier la typologie à trois dimensions, en s'appuyant sur les résultats obtenus avec la typologie à deux dimensions. La prédominance des connaissances a été confirmée, mais le processus se révèle très important pour les enseignants lorsqu'ils sont contraints à des choix plus pointus.

Une autre particularité de la dimension processus (Pr), c'est qu'elle apparaît moins importante pour les enseignants universitaires qui mettent l'accent sur la finalité et la motivation, que pour les élèves-professeurs.

Cette description macroscopique n'est qu'une première approche. Même si les résultats obtenus peuvent déjà fournir des renseignements utiles dans la compréhension du comportement des enseignants dans leurs activités de résolution de problème en classe, du point de vue didactique il est indispensable d'aller plus loin en explicitant les contenus que les enseignants mettent dans les dimensions. Ce sera l'objet de la description microscopique.

#### **II.3.2. Traitement des données microscopiques**

Les données microscopiques sont constituées par des pondérations affectées à des indicateurs des différentes dimensions. Il s'agit de voir quels sont les items les plus valorisés. Par exemple, qu'est-ce que les enseignants mettent dans la dimension connaissances (Cn) ?

Quels processus sont privilégiés par les enseignants quand ils choisissent la dimension Pr?

Les réponses à ces questions devraient venir des pondérations affectées aux indicateurs associées à chaque dimension.

### **II.3.2.1. Classement des indicateurs associés aux différentes dimensions**

Nous proposons de classer les indicateurs suivant la moyenne de leurs pondérations sur l'ensemble de l'échantillon. Les indicateurs d'une dimension qui ont les moyennes arithmétiques les plus élevées sont sensés être les plus représentatifs de la dimension du point de vue de l'échantillon des enseignants interrogés.

L'écart-type permettra de voir quels sont les indicateurs les plus homogènes par rapport l'échantillon, c'est-à-dire pour lesquelles les avis sont les moins dispersés.

Par exemple pour un échantillon de 62 professeurs voici comment les 21 premiers indicateurs de la dimension « processus » (Pr) ont été classés sur un total de 54 indicateurs :

1.Comprendre 2. Mobiliser ses connaissances 3. Schématiser 4. analyser 5. Interpréter 6. Interpréter 7. Identifier les phénomènes en jeu 8. Expliquer.

9. Justifier 10. Résoudre 11.obsrever 12. Calculer 13. Appliquer 14. Résoudre 15. Démontrer 16. Vérifier 17. Contextualiser 18. Formuler 19. Argumenter 20. Manipuler 21. Evaluer

Sur le plan didactique ce résultat est riche de significations. Il apparaît ainsi qu'il est possible de comprendre en profondeur les conceptions des enseignants. Dans un contexte disciplinaire de la physique et de la chimie, sciences expérimentales par excellence. Aussi bien en relation avec le cadre théorique général qu'avec le cadre

restreint, la position de chaque item peut être interprétée, en relation avec la résolution de problème. Les indicateurs permettent ainsi de révéler les aspects cachés de la classification macroscopique à partir des indices barycentriques.

### **II.3.2.2. Mise en relation de la structure des conceptions et du profil professionnel.**

Tous les outils de traitement qui ont été utilisés peuvent être croisés avec les variables du profil professionnel. En particulier il sera possible de répondre aux questions suivantes :

Quelle est la hiérarchie des conceptions mesurées avec le modèle barycentrique de traitement de données pour les professeurs qui ont tel diplôme professionnel ou qui ont telle ancienneté dans l'enseignement. ?

Quelle est la structure microscopique des conceptions pour les sous-groupes qui ont émergé de l'induction de typologies de conceptions ?

Quelle est la structure microscopique des conceptions des sous-groupes définis par le diplôme professionnel ou par l'ancienneté ? Y' a-t-il un recoupement entre les types de conceptions identifiés au niveau macroscopique et les strates définies par les variables de profil ?

Ainsi, la variété des questions qui surgissent à la suite de l'expérimentation de l'outil de recherche associée à des méthodes de traitement spécifiques, peut être considérée à priori comme un indicateur de la validité opérationnelle de notre démarche empirique. Mais dans tout les cas, il sera nécessaire de procéder à des test de signification appropriés pour établir les différences entre sujets et entre groupes d'enseignants définis par des variables de profil.

## **II.4. QUALITÉ DES OUTILS ET DES MÉTHODES DE LA RECHERCHE**

Il s'agit ici, sur la base de l'expérimentation du questionnaire et des modes traitement initiés, de donner un premier avis sur nos outils de recherche et nos modes de traitement.

#### **II.4.1. Avis sur la qualité du questionnaire**

Après avoir construit notre cadre problématique restreint, nous avons élaboré notre outil de recherche, un questionnaire de description de conceptions structuré en deux niveaux : un niveau macroscopique et un niveau microscopique. La partie macroscopique a été conçue de manière à éviter des réponses mécaniques.

Le questionnaire a été construit en cohérence avec les questions-problèmes associées à des hypothèses spécifiques.

L'expérimentation de l'outil que nous venons de décrire montre que le questionnaire a permis de recueillir les informations que nous voulions réellement recueillir. En cela nous pouvons estimer que notre outil de recueil de données est valide (De Ketele, 1984). De même l'outil est pertinent (De Ketele, 1984 ; De Ketele et Roegiers, 1993), puisqu'il a permis de recueillir les informations qui permettent effectivement de répondre aux questions de la recherche que nous nous sommes posées. Nous pouvons considérer que notre outil peut être accrédité d'une validité certaine.

### **II.4.2. Validité des méthodes de traitement**

La validité d'une démarche empirique ne dépend pas seulement de l'outil de recueil de données. C'est l'ensemble (outil de recueil de données + méthodes de traitement) qui assure la validité. Nous avons montré que de manière intrinsèque, notre outil de recherche est valide.

Les traitements que nous avons proposés ont renforcé la validité de l'outil de recueil de données.

Cependant, le modèle barycentrique, tel que nous l'avons appliqué, pourrait être l'objet d'une critique. Et dans notre objectif de transformer des informations fournies sur

quatre questions, nous avons appliqué la formule du barycentre à deux types de données.

La première question fournit des données absolues, les sujet n'ayant pas à comparer les dimensions. Ne fallait-il pas alors limiter la formule barycentrique aux pondérations fournies par les questions 2, 3 et 4, à l'exclusion de la question 1 ?

Ou faudrait-il faire la différence entre des indices barycentriques bruts (avec les données des quatre questions) d'une part et des indices corrigés (limités aux questions 2, 3, 4), d'autre part ?

Nous considérons que l'indice barycentrique, tel que nous l'avons défini est plus riche. En effet la réponse à la première question est une donnée importante qu'il ne faut pas occulter dans l'analyse. De plus malgré les apparences cette question contient une comparaison implicite liée à la nature de l'échelle proposée aux sujets interrogés.

La typologie des conceptions limitée à deux dimensions pourrait apparaître comme une méthode grossière de catégorisation. L'éclairage de la typologie à trois dimensions est venue heureusement atténuer cette impression.

Nous pensons à présent disposer d'un cadre méthodologique fiable pour étudier les conceptions des professeurs de physique et chimie en résolution de problème.